# Package 'osmextract'

April 30, 2024

<span id="page-0-0"></span>Type Package Title Download and Import Open Street Map Data Extracts Version 0.5.1 Description Match, download, convert and import Open Street Map data extracts obtained from several providers. License GPL-3 Encoding UTF-8 LazyData true RoxygenNote 7.3.1 URL <https://docs.ropensci.org/osmextract/>, <https://github.com/ropensci/osmextract> BugReports <https://github.com/ropensci/osmextract/issues> **Depends**  $R (= 3.5.0)$ **Imports** sf  $(>= 0.8.1)$ , utils, tools, httr, jsonlite **Suggests** test that  $(>= 3.0.2)$ , knitr, rmarkdown, covr, with r VignetteBuilder knitr Language en\_GB Config/testthat/edition 3 Config/build/copy-method link NeedsCompilation no Author Andrea Gilardi [aut, cre] (<<https://orcid.org/0000-0002-9424-7439>>), Robin Lovelace [aut] (<<https://orcid.org/0000-0001-5679-6536>>), Barry Rowlingson [ctb] (<<https://orcid.org/0000-0002-8586-6625>>), Salva Fernández [rev] (Salva reviewed the package (v. 0.1) for rOpenSci, see <<https://github.com/ropensci/software-review/issues/395>>), Nicholas Potter [rev] (Nicholas reviewed the package (v. 0.1) for rOpenSci, see <<https://github.com/ropensci/software-review/issues/395>>)

<span id="page-1-0"></span>Maintainer Andrea Gilardi <andrea.gilardi@polimi.it> Repository CRAN Date/Publication 2024-04-30 09:40:02 UTC

# R topics documented:

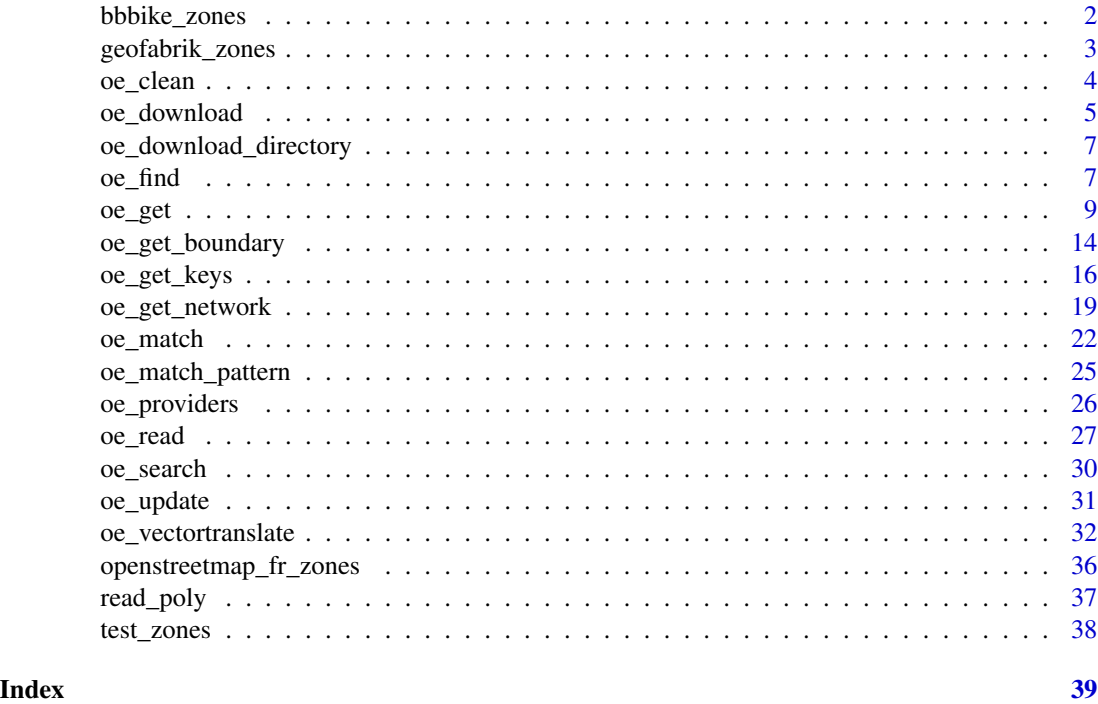

<span id="page-1-1"></span>bbbike\_zones *An sf object of geographical zones taken from bbbike.org*

# Description

Start bicycle routing for... everywhere!

# Usage

bbbike\_zones

# Format

An sf object with 237 rows and 6 columns:

name The, usually English, long-form name of the city.

pbf Link to the latest .osm.pbf file for this region.

<span id="page-2-0"></span>pbf\_file\_size Size of the pbf file in bytes.

- id A unique identifier. It contains letters, numbers and potentially the characters "-" and "/".
- level An integer code always equal to 3 (since the bbbike data represent non-hierarchical geographical zones). This is used only for matching operations in case of spatial input. The oe\_\* functions will select the geographical area closest to the input place with the highest "level". See [geofabrik\\_zones](#page-2-1) for an example of a (proper) hierarchical structure.
- geometry The sfg for that geographical region, rectangular. See also oe\_get\_boundary() to extract the proper geographical boundaries.

#### Details

An sf object containing the URLs, names, and file\_size of the OSM extracts stored at [https:](https://download.bbbike.org/osm/bbbike/) [//download.bbbike.org/osm/bbbike/](https://download.bbbike.org/osm/bbbike/).

#### Source

<https://download.bbbike.org/osm/>

# See Also

Other provider's-database: [geofabrik\\_zones](#page-2-1), [openstreetmap\\_fr\\_zones](#page-35-1)

<span id="page-2-1"></span>geofabrik\_zones *An sf object of geographical zones taken from geofabrik.de*

#### Description

An sf object containing the URLs, names and file-sizes of the OSM extracts stored at [https:](https://download.geofabrik.de/) [//download.geofabrik.de/](https://download.geofabrik.de/). You can read more details about these data at the following link: <https://download.geofabrik.de/technical.html>.

#### Usage

geofabrik\_zones

# Format

An sf object with 476 rows and 9 columns:

id A unique identifier. It contains letters, numbers and potentially the characters "-" and "/".

name The, usually English, long-form name of the area.

parent The identifier of the next larger excerpts that contains this one, if present.

- <span id="page-3-0"></span>**level** An integer code between 1 and 4. If level  $= 1$ , then the zone corresponds to one of the continents (Africa, Antarctica, Asia, Australia and Oceania, Central America, Europe, North America, and South America) or the Russian Federation. If level  $= 2$ , then the zone corresponds to the continent's subregions (i.e. the countries such as Italy, Great Britain, Spain, USA, Mexico, Belize, Morocco, Peru and so on). There are also some exceptions that correspond to the Special Sub Regions (according to the Geofabrik definition), which are: South Africa (includes Lesotho), Alps, Britain and Ireland, Germany + Austria + Switzerland, US Midwest, US Northeast, US Pacific, US South, US West, and all US states. Level = 3L corresponds to the subregions of each state (or each level 2 zone). For example, the West Yorkshire, which is a subregion of England, is a level 3 zone. Finally, level = 4 correspond to the subregions of the third level and it is mainly related to some small areas in Germany. This field is used only for matching operations in case of spatial input.
- **iso3166-1** alpha2 A character vector of two-letter [ISO3166-1 codes.](https://en.wikipedia.org/wiki/ISO_3166-1_alpha-2) This will be set on the smallest extract that still fully (or mostly) contains the entity with that code; e.g. the code "DE" will be given for the Germany extract and not for Europe even though Europe contains Germany. If an extract covers several countries and no per-country extracts are available (e.g. Israel and Palestine), then several ISO codes will be given (such as "PS IL" for "Palestine and Israel").
- iso3166\_2 A character vector of usually five-character [ISO3166-2 codes.](https://en.wikipedia.org/wiki/ISO_3166-2) The same rules as above apply. Some entities have both an *iso3166-1* and *iso3166-2* code. For example, the *iso3166\_2* code of each US State is "US - " plus the code of the state.
- pbf Link to the latest .osm.pbf file for this region.
- pbf file size Size of the .pbf file in bytes.
- geometry The sfg for that geographical region. These are not the country boundaries, but a buffer around countries. Check oe\_get\_boundary() to extract the geographical boundaries.

#### Source

<https://download.geofabrik.de/>

#### See Also

Other provider's-database: [bbbike\\_zones](#page-1-1), [openstreetmap\\_fr\\_zones](#page-35-1)

oe\_clean *Clean download directory*

#### **Description**

This functions is a wrapper around unlink() that can be used to delete all .osm.pbf and .gpkg files in a given directory.

#### Usage

```
oe_clean(download_directory = oe_download_directory(), force = FALSE)
```
# <span id="page-4-0"></span>oe\_download 5

# Arguments

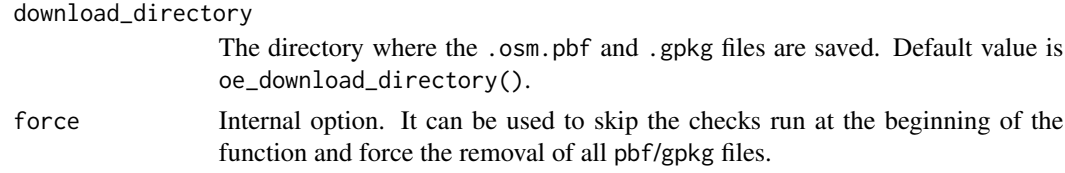

# Value

The same as unlink().

#### Examples

```
# Warning: the following removes all files in oe_download_directory()
## Not run:
oe_clean()
## End(Not run)
```
<span id="page-4-1"></span>oe\_download *Download a file given a url*

# Description

This function is used to download a file given a URL. It focuses on OSM extracts with .osm.pbf format stored by one of the providers implemented in the package. The URL is specified through the parameter file\_url.

# Usage

```
oe_download(
  file_url,
  provider = NULL,
  file_basename = basename(file_url),
  download_directory = oe_download_directory(),
  file_size = NA,
  force_download = FALSE,
  max_file_size = 5e+08,
  quiet = FALSE
)
```
#### Arguments

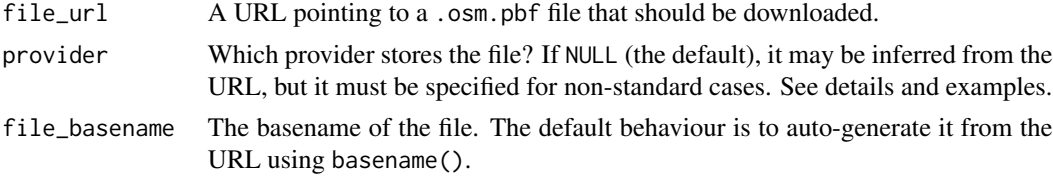

<span id="page-5-0"></span>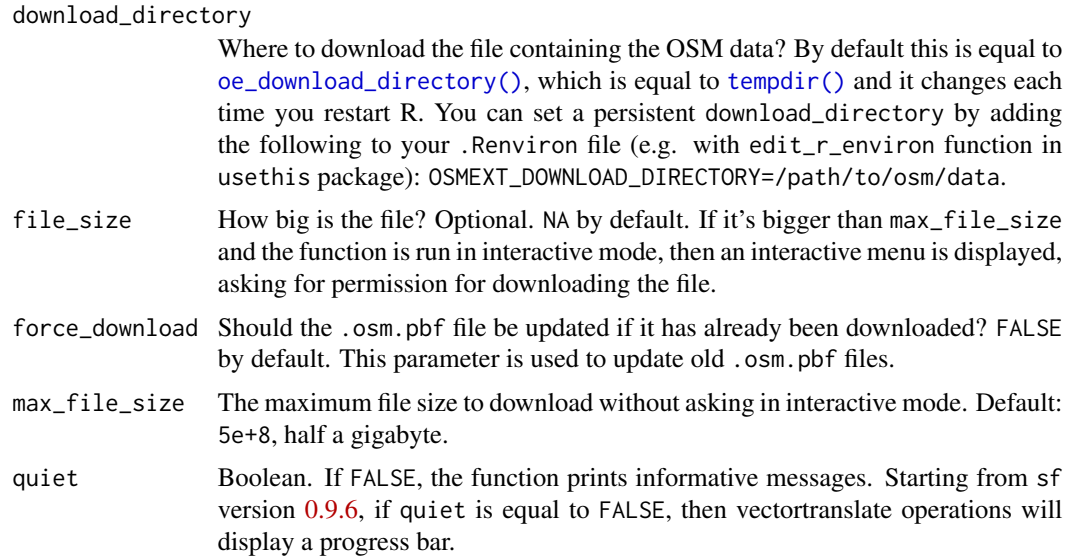

# Details

This function runs several checks before actually downloading a new file to avoid overloading the OSM providers. The first step is the definition of the file's path associated to the input file\_url. The path is created by pasting together the download\_directory, the name of chosen provider (which may be inferred from the URL) and the basename() of the URL. For example, if file\_url is equal to "https://download.geofabrik.de/europe/italy-latest.osm.pbf", and download\_directory = "/tmp", then the path is built as "/tmp/geofabrik\_italy-latest.osm.pbf". Thereafter, the function checks the existence of that file and, if it founds it, then it returns the path. The parameter force\_download is used to modify this behaviour. If there is no file associated with the new path, then the function downloads a new file using [download.file\(\)](#page-0-0) with mode = "wb", and, again, it returns the path.

### Value

A character string representing the file's path.

#### Examples

```
(its_match = oe_match("ITS Leeds", quiet = TRUE))
## Not run:
oe_download(
  file_url = its_match$url,
  file_size = its_match$file_size,
  provider = "test",
  download_directory = tempdir()
)
iow_url = oe_match("Isle of Wight")
oe_download(
  file_url = iow_url$url,
  file_size = iow_url$file_size,
```
# <span id="page-6-0"></span>oe\_download\_directory 7

```
download_directory = tempdir()
)
Sucre_url = oe_match("Sucre", provider = "bbbike")
oe_download(
  file_url = Sucre_url$url,
  file_size = Sucre_url$file_size,
  download_directory = tempdir()
)
## End(Not run)
```
<span id="page-6-1"></span>oe\_download\_directory *Return the download directory used by the package*

# Description

By default, the download directory is equal to tempdir(). You can set a persistent download directory by adding the following command to your .Renviron file (e.g. with edit\_r\_environ function in usethis package): OSMEXT\_DOWNLOAD\_DIRECTORY=/path/to/osm/data.

#### Usage

```
oe_download_directory()
```
#### Value

A character vector representing the path for the download directory used by the package.

#### Examples

```
oe_download_directory()
```
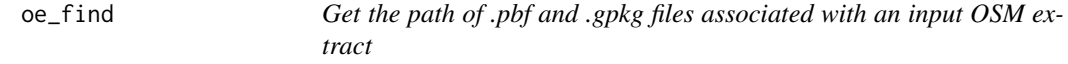

# Description

This function takes a place name and returns the path of .pbf/.gpkg files associated with it.

8 oe\_find the set of the set of the set of the set of the set of the set of the set of the set of the set of the set of the set of the set of the set of the set of the set of the set of the set of the set of the set of the

# Usage

```
oe_find(
 place,
  provider = "geofabrik",
  download_directory = oe_download_directory(),
  download_if_missing = FALSE,
  return_pbf = TRUE,
  return_gpkg = TRUE,
  quiet = FALSE,...
)
```
#### Arguments

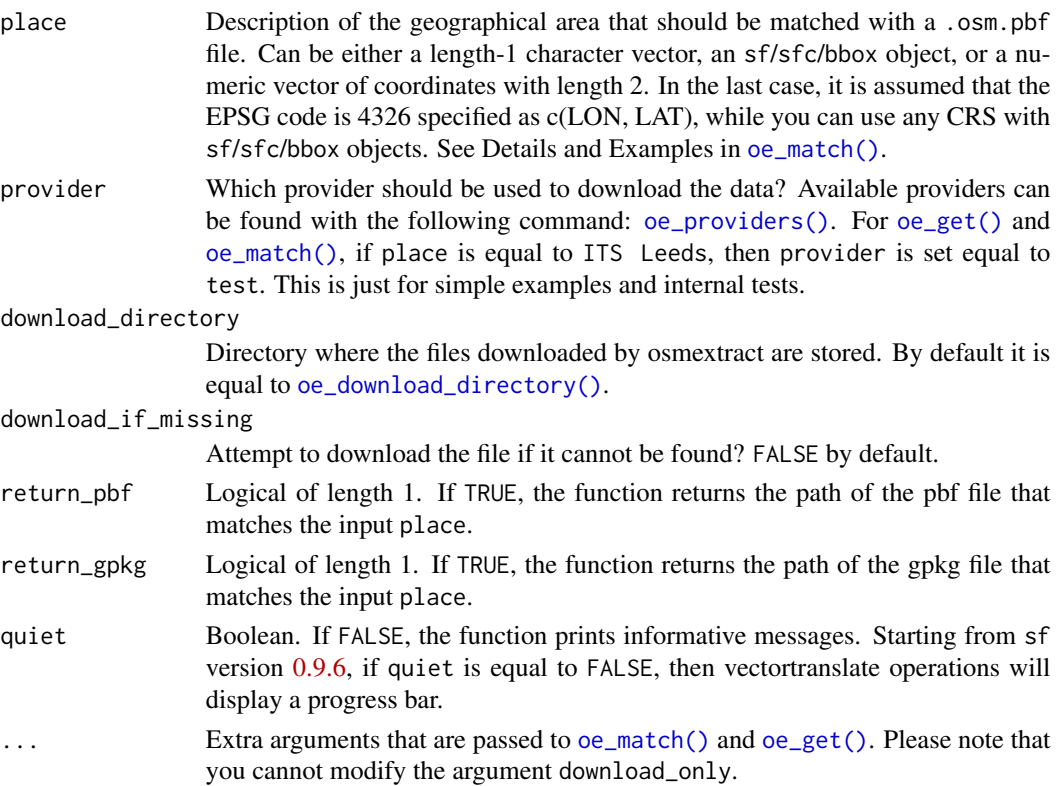

# Details

The matching between the existing files (saved in the directory specified by download\_directory parameter) and the input place is performed using list.files(), setting the pattern argument equal to the basename of the URL associated to the input place. For example, if you specify place = "Isle of Wight", then the input is matched (via [oe\\_match\(\)](#page-21-1)) with the URL of Isle of Wight's .osm.pbf file, and the files are selected using a pattern equal to the basename of that URL.

If there is no file in the download\_directory that can be matched with the basename of the URL and download\_if\_missing parameter is equal to TRUE, then the function tries to download and read

<span id="page-7-0"></span>

#### <span id="page-8-0"></span>oe\_get 9

a new file from the chosen provider (geofabrik is the default provider). If download\_if\_missing parameter is equal to FALSE (default value), then the function stops with an error.

By default, this function returns the path of .pbf and .gpkg files associated with the input place (if any). You can exclude one of the two formats setting the arguments return\_pbf or return\_gpkg to FALSE.

#### Value

A character vector of length one (or two) representing the path(s) of the .pbf/.gpkg files associated with the input place. The files are sorted in alphabetical order which implies that if both formats are present in the download\_directory, then the .gpkg file is returned first.

# Examples

```
# Copy the ITS file to tempdir() to make sure that the examples do not
# require internet connection. You can skip the next 4 lines (and start
# directly with oe_get_keys) when running the examples locally.
res = file.copy(
 from = system.file("its-example.osm.pbf", package = "osmextract"),
 to = file.path(tempdir(), "test_its-example.osm.pbf"),
 overwrite = TRUE
\lambdares = oe_get("ITS Leeds", quiet = TRUE, download_directory = tempdir())
oe_find("ITS Leeds", provider = "test", download_directory = tempdir())
oe_find(
  "ITS Leeds", provider = "test",
 download_directory = tempdir(), return_gpkg = FALSE
)
## Not run:
oe_find("Isle of Wight", download_directory = tempdir())
oe_find("Malta", download_if_missing = TRUE, download_directory = tempdir())
oe_find(
  "Leeds",
 provider = "bbbike",
 download_if_missing = TRUE,
 download_directory = tempdir(),
 return_pbf = FALSE
)
## End(Not run)
# Remove .pbf and .gpkg files in tempdir
oe_clean(tempdir())
```
<span id="page-8-1"></span>oe\_get *Find, download, translate and read OSM extracts from several providers*

# <span id="page-9-0"></span>Description

This function is used to find, download, translate and read OSM extracts obtained from several providers. It is a wrapper around [oe\\_match\(\)](#page-21-1) and [oe\\_read\(\)](#page-26-1). Check the introductory vignette, the examples and the help pages of the wrapped functions to understand the details behind all parameters.

# Usage

```
oe_get(
  place,
  layer = "lines",
  ...,
  provider = "geofabrik",
  match_by = "name",
 max_{\text{string\_dist}} = 1,
  level = NULL,download_directory = oe_download_directory(),
  force_download = FALSE,
  max_file_size = 5e+08,
  vectortranslate_options = NULL,
  osmconf_ini = NULL,
  extra_tags = NULL,
  force_vectortranslate = FALSE,
  boundary = NULL,
  boundary_type = c("spat", "clipsrc"),
  download_only = FALSE,
  skip_vectortranslate = FALSE,
  never_skip_vectortranslate = FALSE,
  quiet = FALSE)
```
# Arguments

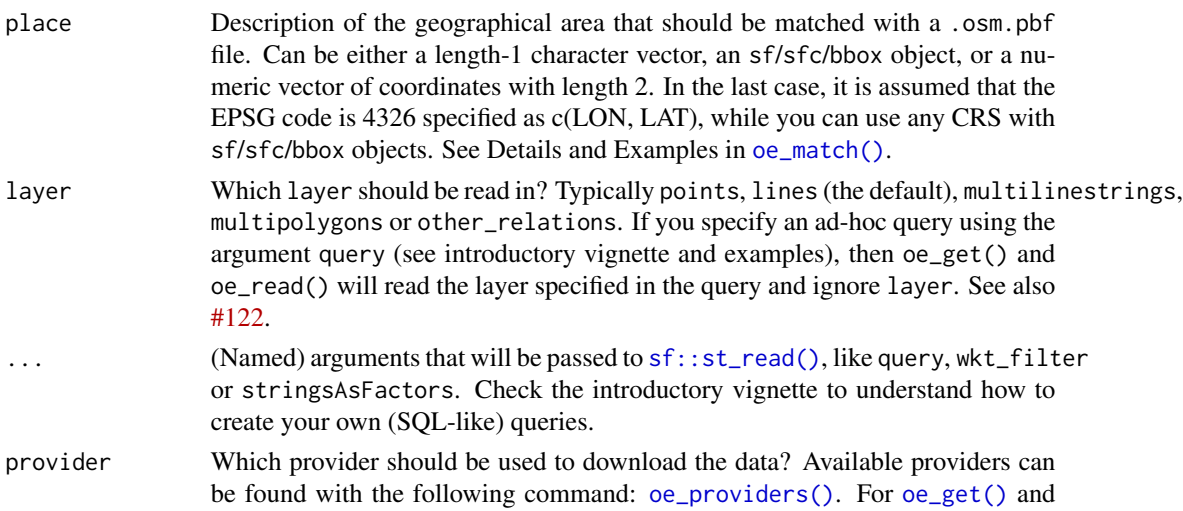

[oe\\_match\(\)](#page-21-1), if place is equal to ITS Leeds, then provider is set equal to test. This is just for simple examples and internal tests.

<span id="page-10-0"></span>match\_by Which column of the provider's database should be used for matching the input place with a .osm.pbf file? The default is "name". Check Details and Examples in  $oe\_match()$  to understand how this parameter works. Ignored if place is not a character vector since the matching is performed through a spatial operation.

max\_string\_dist

Numerical value greater or equal than 0. What is the maximum distance in fuzzy matching (i.e. Approximate String Distance, see [adist\(\)](#page-0-0)) between input place and match\_by column to tolerate before testing alternative providers or looking for geographical matching with Nominatim API? This parameter is set equal to 0 if match\_by is equal to iso3166\_1\_alpha2 or iso3166\_2. Check Details and Examples in [oe\\_match\(\)](#page-21-1) to understand why this parameter is important. Ignored if place is not a character vector since the matching is performed through a spatial operation.

level An integer representing the desired hierarchical level in case of spatial matching. For the geofabrik provider, for example, 1 corresponds with continentlevel datasets, 2 for countries, 3 corresponds to regions and 4 to subregions. Hence, we could approximately say that smaller administrative units correspond to bigger levels. If NULL, the default, the oe\_\* functions will select the highest available level. See Details and Examples in oe\_match().

download\_directory

Where to download the file containing the OSM data? By default this is equal to [oe\\_download\\_directory\(\)](#page-6-1), which is equal to [tempdir\(\)](#page-0-0) and it changes each time you restart R. You can set a persistent download\_directory by adding the following to your .Renviron file (e.g. with edit\_r\_environ function in usethis package): OSMEXT\_DOWNLOAD\_DIRECTORY=/path/to/osm/data.

force\_download Should the .osm.pbf file be updated if it has already been downloaded? FALSE by default. This parameter is used to update old .osm.pbf files.

max\_file\_size The maximum file size to download without asking in interactive mode. Default: 5e+8, half a gigabyte.

vectortranslate\_options

Options passed to the [sf::gdal\\_utils\(\)](#page-0-0) argument options. Set by default. Check details in the introductory vignette and the help page of [oe\\_vectortranslate\(\)](#page-31-1).

osmconf\_ini The configuration file. See documentation at [gdal.org.](https://gdal.org/drivers/vector/osm.html) Check details in the introductory vignette and the help page of [oe\\_vectortranslate\(\)](#page-31-1). Set by default.

extra\_tags Which additional columns, corresponding to OSM tags, should be in the resulting dataset? NULL by default. Check the introductory vignette and the help pages of [oe\\_vectortranslate\(\)](#page-31-1) and [oe\\_get\\_keys\(\)](#page-15-1). Ignored when osmconf\_ini is not NULL.

force\_vectortranslate

Boolean. Force the original .pbf file to be translated into a .gpkg file, even if a .gpkg with the same name already exists? FALSE by default. If tags in extra\_tags match data in previously translated .gpkg files no translation occurs (see [#173](https://github.com/ropensci/osmextract/issues/173) for details). Check the introductory vignette and the help page of [oe\\_vectortranslate\(\)](#page-31-1).

<span id="page-11-0"></span>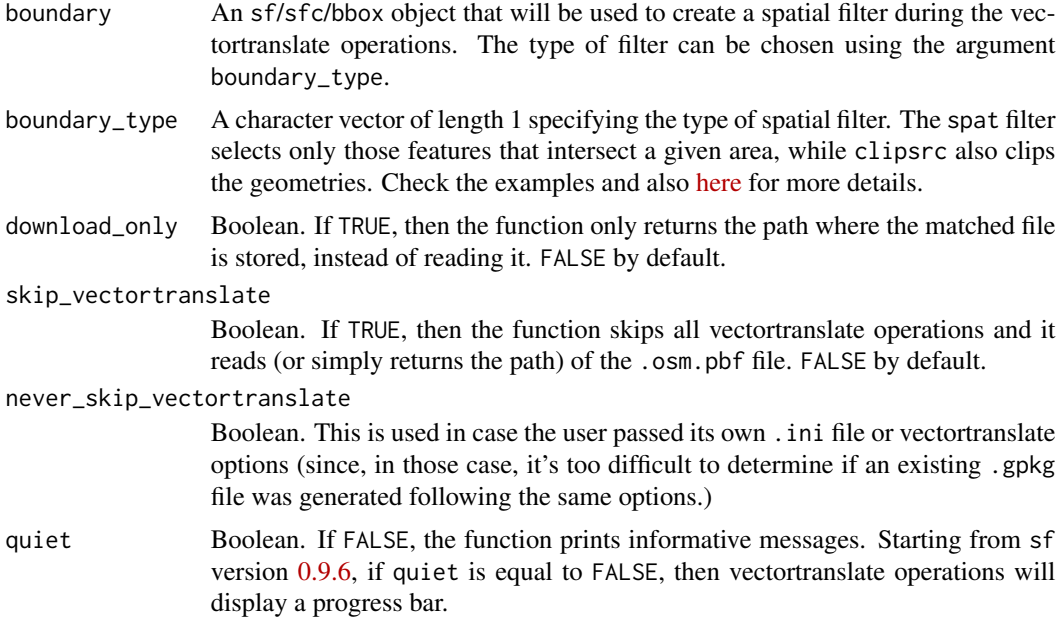

#### Details

The algorithm that we use for importing an OSM extract data into R is divided into 4 steps: 1) match the input place with the url of a .pbf file; 2) download the .pbf file; 3) convert it into .gpkg format and 4) read-in the .gpkg file. The function oe\_match() is used to perform the first operation and the function oe\_read() (which is a wrapper around oe\_download(), oe\_vectortranslate() and sf::st\_read()) performs the other three operations.

# Value

An sf object.

#### See Also

[oe\\_match\(\)](#page-21-1), [oe\\_download\(\)](#page-4-1), [oe\\_vectortranslate\(\)](#page-31-1), and [oe\\_read\(\)](#page-26-1).

# Examples

```
# Copy ITS file to tempdir so that the examples do not require internet
# connection. You can skip the next 4 lines when running the examples
# locally.
its_pbf = file.path(tempdir(), "test_its-example.osm.pbf")
file.copy(
  from = system.file("its-example.osm.pbf", package = "osmextract"),
  to = its_{p}bf,
  overwrite = TRUE
)
```
# Match, download (not really) and convert OSM extracts associated to a simple test.

```
its = oe_get("ITS Leeds", download_directory = tempdir())
class(its)
unique(sf::st_geometry_type(its))
# Get another layer from ITS Leeds extract
its_points = oe_get("ITS Leeds", layer = "points", download_directory = tempdir())
unique(sf::st_geometry_type(its_points))
# Get the .osm.pbf and .gpkg files paths
oe_get(
  "ITS Leeds", download_only = TRUE, quiet = TRUE,
  download_directory = tempdir()
)
oe_get(
  "ITS Leeds", download_only = TRUE, skip_vectortranslate = TRUE,
  quiet = TRUE, download_directory = tempdir()
)
# See also ?oe_find()
# Add additional tags
its_with_oneway = oe_get(
  "ITS Leeds", extra_tags = "oneway",
  download_directory = tempdir()
\mathcal{L}names(its_with_oneway)
table(its_with_oneway$oneway, useNA = "ifany")
# Use the query argument to get only oneway streets:
q = "SELECT * FROM 'lines' WHERE oneway == 'yes'"
its_oneway = oe_get("ITS Leeds", query = q, download_directory = tempdir())
its_oneway[, c(1, 3, 9)]
# Apply a spatial filter during the vectortranslate operations
its_poly = sf::st_sfc(
  sf::st_polygon(
   list(rbind(
      c(-1.55577, 53.80850),
      c(-1.55787, 53.80926),
      c(-1.56096, 53.80891),
      c(-1.56096, 53.80736),
      c(-1.55675, 53.80658),
      c(-1.55495, 53.80749),
      c(-1.55577, 53.80850)
   ))
  ),
  crs = 4326
\mathcal{L}its_spat = oe_get("ITS Leeds", boundary = its_poly, download_directory = tempdir())
its_clipped = oe_get(
  "ITS Leeds", boundary = its_poly, boundary_type = "clipsrc",
  quiet = TRUE, download_directory = tempdir()
)
```

```
plot(sf::st_geometry(its), reset = FALSE, col = "lightgrey")
plot(sf::st_boundary(its_poly), col = "black", add = TRUE)
plot(sf::st_boundary(sf::st_as_sfc(sf::st_bbox(its_poly))), col = "black", add = TRUE)
plot(sf::st_geometry(its_spat), add = TRUE, col = "darkred")
plot(sf::st_geometry(its_clipped), add = TRUE, col = "orange")
# More complex examples
## Not run:
west_yorkshire = oe_get("West Yorkshire")
# If you run it again, the function will not download the file
# or convert it again
west_yorkshire = oe_get("West Yorkshire")
# Match with place name
oe_get("Milan") # Warning: the .pbf file is 400MB
oe_get("Vatican City") # Check all providers
oe_get("Zurich") # Use Nominatim API for geolocating places
# Match with coordinates (any EPSG)
milan_duomo = sf::st_sfc(sf::st_point(c(1514924, 5034552)), crs = 3003)
oe_get(milan_duomo, quiet = FALSE) # Warning: the .pbf file is 400MB
# Match with numeric coordinates (EPSG = 4326)
oe_match(c(9.1916, 45.4650), quiet = FALSE)
# Check also alternative providers
baku = oe_get(place = "Baku")
# Other examples:
oe_get("RU", match_by = "iso3166_1_alpha2", quiet = FALSE)
# The following example mimics read_sf
oe_get("Andora", stringsAsFactors = FALSE, quiet = TRUE, as_tibble = TRUE)
## End(Not run)
# Remove .pbf and .gpkg files in tempdir
oe_clean(tempdir())
```
oe\_get\_boundary *Get the administrative boundary for a given place*

#### Description

This function can be used to obtain polygon/multipolygon objects representing an administrative boundary. The objects are extracted from the multipolygons layer of a given OSM extract.

#### Usage

```
oe_get_boundary(place, name = place, exact = TRUE, ...)
```
<span id="page-13-0"></span>

# <span id="page-14-0"></span>oe\_get\_boundary 15

#### Arguments

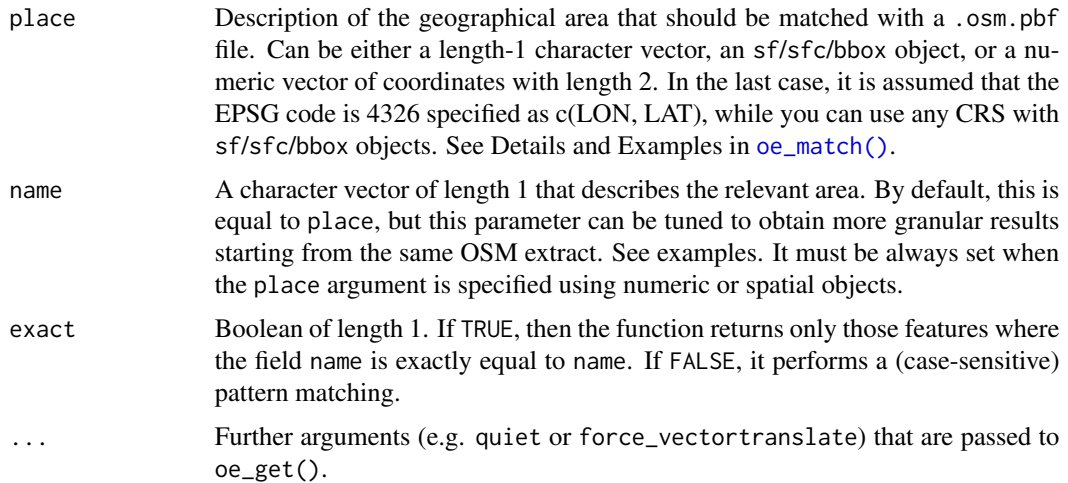

#### Details

The function may return an empty result when the corresponding GPKG file already exists and contains partial results. In that case, you can try running the function setting never\_skip\_vectortranslate = TRUE.

#### Value

An sf object

# Examples

```
## Not run:
library(sf)
my\_cols = sf.colors(5, categorical = TRUE)gabon = oe_get_boundary("Gabon", quiet = TRUE) # country
libreville = oe_get_boundary("Gabon", "Libreville", quiet = TRUE) # capital
opar = par(max = rep(0, 4))plot(st_geometry(st_boundary(gabon)), reset = FALSE, col = "grey")
plot(st_geometry(libreville), add = TRUE, col = my_cols[1])
# Exact match
komo = oe_get_boundary("Gabon", "Komo", quiet = TRUE)
# Pattern matching
komo_pt = oe_get_boundary("Gabon", "Komo", exact = FALSE, quiet = TRUE)
plot(st_geometry(komo), add = TRUE, col = my_cols[2])
plot(st_geometry(komo_pt), add = TRUE, col = my_cols[3:5])
par(opar)
# Get all boundaries
(oe_get_boundary("Gabon", name = "%", exact = FALSE, quiet = TRUE)[, 1:2])
```

```
# If the basic approach doesn't work, i.e.
oe_get_boundary("Leeds")
# try to consider larger regions, i.e.
oe_get_boundary("West Yorkshire", "Leeds")
## End(Not run)
```
<span id="page-15-1"></span>oe\_get\_keys *Return keys and (optionally) values stored in "other\_tags" column*

# Description

This function returns the OSM keys and (optionally) the values stored in the other\_tags field. See Details. In both cases, the keys are sorted according to the number of occurrences, which means that the most common keys are stored first.

#### Usage

```
oe_get_keys(
  zone,
  layer = "lines",
  values = FALSE,
 which_keys = NULL,
  download_directory = oe_download_directory()
\lambda## Default S3 method:
oe_get_keys(
  zone,
  layer = "lines",
  values = FALSE,
  which_keys = NULL,
  download_directory = oe_download_directory()
)
## S3 method for class 'character'
oe_get_keys(
  zone,
  layer = "lines",
  values = FALSE,
  which_keys = NULL,
  download_directory = oe_download_directory()
)
## S3 method for class 'sf'
oe_get_keys(
```
<span id="page-15-0"></span>

# oe\_get\_keys 17

```
zone,
  layer = "lines",
  values = FALSE,
 which_keys = NULL,
  download_directory = oe_download_directory()
)
## S3 method for class 'oe_key_values_list'
print(x, n = getOption("oe_max\_print\_keys", 10L), ...)
```
# Arguments

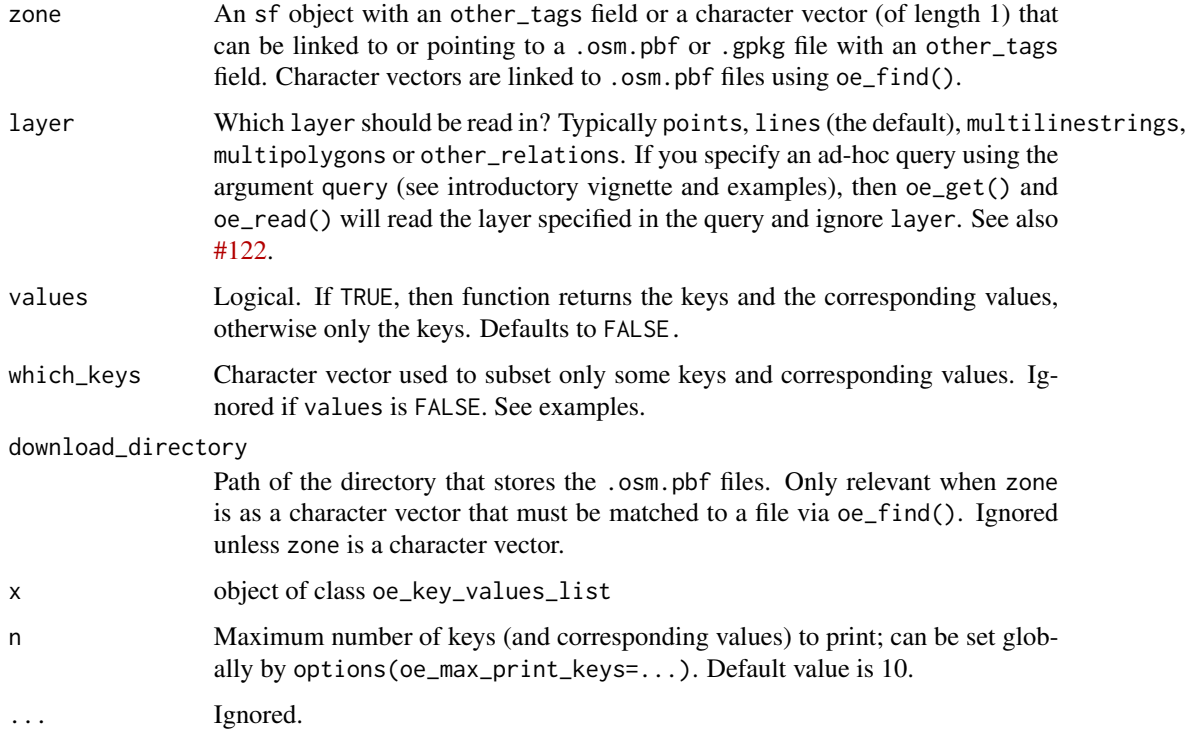

# Details

OSM data are typically documented using several [tags](https://wiki.openstreetmap.org/wiki/Tags), i.e. pairs of two items, namely a key and a value. The conversion between .osm.pbf and .gpkg formats is governed by a CONFIG file that lists which tags must be explicitly added to the .gpkg file. All the other keys are automatically stored using an other\_tags field with a syntax compatible with the PostgreSQL HSTORE type. See [here](https://gdal.org/drivers/vector/osm.html#driver-capabilities) for more details.

When the argument values is TRUE, then the function returns a named list of class oe\_key\_values\_list that, for each key, summarises the corresponding values. The key-value pairs are stored using the following format: list(key1 = c("value1", "value1", "value2", ...), key2 = c("value1", ...) ...). We decided to implement an ad-hoc method for printing objects of class oe\_key\_values\_list using the following structure:

```
key1 = {#value1 = n1; #value2 = n2; #value3 = n3, }...} key2 = {#value1 = n1; #value2 = n2; ...} key3 = {#value1 = n1} ...
```
where n1 denotes the number of times that value1 is repeated, n2 denotes the number of times that value2 is repeated and so on. Also the values are listed according to the number of occurrences in decreasing order. By default, the function prints only the ten most common keys, but the number can be adjusted using the option oe\_max\_print\_keys.

Finally, the hstore\_get\_value() function can be used inside the query argument in oe\_get() to extract one particular tag from an existing file. Check the introductory vignette and see examples.

#### Value

If the argument values is FALSE (the default), then the function returns a character vector with the names of all keys stored in the other\_tags field. If values is TRUE, then the function returns named list which stores all keys and the corresponding values. In the latter case, the returned object has class oe\_key\_values\_list and we defined an ad-hoc printing method. See Details.

#### See Also

```
oe_vectortranslate()
```
#### Examples

```
# Copy the ITS file to tempdir() to make sure that the examples do not
# require internet connection. You can skip the next 4 lines (and start
# directly with oe_get_keys) when running the examples locally.
its_pbf = file.path(tempdir(), "test_its-example.osm.pbf")
file.copy(
 from = system.file("its-example.osm.pbf", package = "osmextract"),
 to = its_{pbf},
 overwrite = TRUE
)
# Get keys
oe_get_keys("ITS Leeds", download_directory = tempdir())
# Get keys and values
oe_get_keys("ITS Leeds", values = TRUE, download_directory = tempdir())
# Subset some keys
oe_get_keys(
  "ITS Leeds", values = TRUE, which_keys = c("surface", "lanes"),
 download_directory = tempdir()
)
# Print all (non-NA) values for a given set of keys
res = oe_get_keys("ITS Leeds", values = TRUE, download_directory = tempdir())
res["surface"]
# Get keys from an existing sf object
```

```
its = oe_get("ITS Leeds", download_directory = tempdir())
oe_get_keys(its, values = TRUE)
# Get keys from a character vector pointing to a file (might be faster than
# reading the complete file and then filter it)
its_path = oe_get(
  "ITS Leeds", download_only = TRUE,
  download_directory = tempdir(), quiet = TRUE
\lambdaoe_get_keys(its_path, values = TRUE)
# Add a key to an existing .gpkg file without repeating the
# vectortranslate operations
its = oe_get("ITS Leeds", download_directory = tempdir())
colnames(its)
its_extra = oe_read(
  its_path,
  query = "SELECT *, hstore_get_value(other_tags, 'oneway') AS oneway FROM lines",
  quiet = TRUE
)
colnames(its_extra)
# The following fails since there is no points layer in the .gpkg file
## Not run:
oe_get_keys(its_path, layer = "points")
## End(Not run)
# Add layer and read keys
its_path = oe_get(
  "ITS Leeds", layer = "points", download_only = TRUE,
  download_directory = tempdir(), quiet = TRUE
)
oe_get_keys(its_path, layer = "points")
# Remove .pbf and .gpkg files in tempdir
rm(its_pbf, res, its_path, its, its_extra)
oe_clean(tempdir())
```
oe\_get\_network *Import transport networks used by a specific mode of transport*

#### Description

This function is a wrapper around oe\_get() and can be used to import a road network given a place and a mode of transport. Check the Details for a precise description of the procedures used to filter the OSM ways according to each each mode of transport.

#### Usage

```
oe_get_network(place, mode = c("cycling", "driving", "walking"), ...)
```
#### <span id="page-19-0"></span>**Arguments**

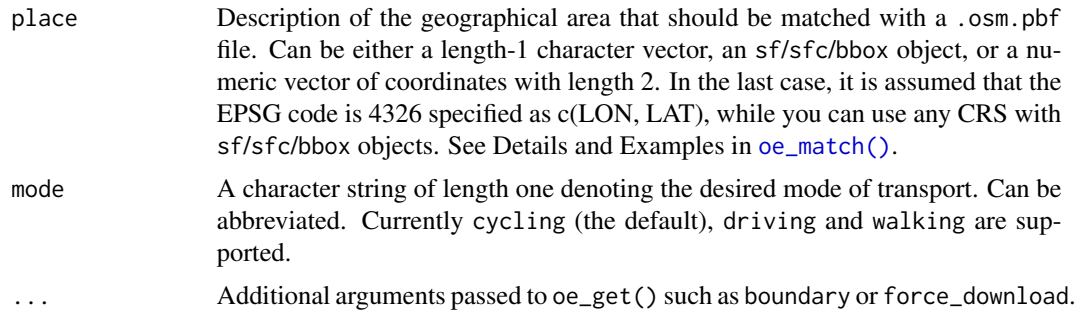

#### Details

The definition of usable transport network was taken from the Python packages [osmnx](https://github.com/gboeing/osmnx/blob/main/osmnx/_downloader.py) and [pyrosm](https://pyrosm.readthedocs.io/en/latest/) and several other documents found online, i.e. [https://wiki.openstreetmap.org/wiki/OSM\\_](https://wiki.openstreetmap.org/wiki/OSM_tags_for_routing/Access_restrictions) [tags\\_for\\_routing/Access\\_restrictions](https://wiki.openstreetmap.org/wiki/OSM_tags_for_routing/Access_restrictions), <https://wiki.openstreetmap.org/wiki/Key:access>. See also the discussion in <https://github.com/ropensci/osmextract/issues/153>.

The cycling mode of transport (i.e. the default value for mode parameter) selects the OSM ways that meet the following conditions:

- The highway tag is not missing;
- The highway tag is not equal to abandoned, bus\_guideway, byway, construction, corridor, elevator, fixme, escalator, gallop, historic, no, planned, platform, proposed, raceway or steps;
- The highway tag is not equal to motorway, motorway\_link, footway, bridleway or pedestrian unless the tag bicycle is equal to yes, designated, permissive or destination (see [here](https://wiki.openstreetmap.org/wiki/Bicycle#Bicycle_Restrictions) for more details);
- The access tag is not equal to private or no;
- The bicycle tag is not equal to no, use\_sidepath, private, or restricted;
- The service tag does not contain the string private (i.e. private, private\_access and similar);

The walking mode of transport selects the OSM ways that meet the following conditions:

- The highway tag is not missing;
- The highway tag is not equal to abandoned, bus\_guideway, byway, construction, corridor, elevator, fixme, escalator, gallop, historic, no, planned, platform, proposed, raceway, motorway or motorway\_link;
- The highway tag is not equal to cycleway unless the foot tag is equal to yes;
- The access tag is not equal to private or no;
- The foot tag is not equal to no, use\_sidepath, private, or restricted;
- The service tag does not contain the string private (i.e. private, private\_access and similar).

The driving mode of transport selects the OSM ways that meet the following conditions:

- <span id="page-20-0"></span>• The highway tag is not missing;
- The highway tag is not equal to abandoned, bus\_guideway, byway, construction, corridor, elevator, fixme, escalator, gallop, historic, no, planned, platform, proposed, cycleway, pedestrian, bridleway, path, or footway;
- The access tag is not equal to private or no;
- The service tag does not contain the string private (i.e. private, private\_access and similar).

Feel free to create a new issue in the [github repo](https://github.com/ropensci/osmextract) if you want to suggest modifications to the current filters or propose new values for alternative modes of transport.

## Value

An sf object.

# See Also

[oe\\_get\(\)](#page-8-1)

#### Examples

```
# Copy the ITS file to tempdir() to make sure that the examples do not
# require internet connection. You can skip the next 4 lines (and start
# directly with oe_get_keys) when running the examples locally.
its_pbf = file.path(tempdir(), "test_its-example.osm.pbf")
file.copy(
  from = system.file("its-example.osm.pbf", package = "osmextract"),
  to = its_{pbf},
  overwrite = TRUE
\mathcal{L}# default value returned by OSM
its = oe\_get("ITS Leeds", quiet = TRUE, download_directory = tempdir()
)
plot(its['highway''], lwd = 2, key.pos = 4, key.width = lcm(2.75))# walking mode of transport
its_walking = oe_get_network(
  "ITS Leeds", mode = "walking",
  download_directory = tempdir(), quiet = TRUE
\lambdaplot(its_walking["highway"], lwd = 2, key.pos = 4, key.width = lcm(2.75))
# driving mode of transport
its_driving = oe_get_network(
  "ITS Leeds", mode = "driving",
  download_directory = tempdir(), quiet = TRUE
)
plot(its_driving["highway"], lwd = 2, key.pos = 4, key.width = lcm(2.75))
# Remove .pbf and .gpkg files in tempdir
oe_clean(tempdir())
```
<span id="page-21-1"></span><span id="page-21-0"></span>

#### Description

This function is used to match an input place with the URL of a .osm.pbf file (and its file-size, if present). The URLs are stored in several provider's databases. See [oe\\_providers\(\)](#page-25-1) and examples.

# Usage

```
oe_match(place, ...)
## Default S3 method:
oe_match(place, ...)
## S3 method for class 'bbox'
oe_match(place, ...)
## S3 method for class 'sf'
oe_match(place, ...)
## S3 method for class 'sfc'
oe_match(place, provider = "geofabrik", level = NULL, quiet = FALSE, ...)
## S3 method for class 'numeric'
oe_match(place, provider = "geofabrik", quiet = FALSE, ...)
## S3 method for class 'character'
oe_match(
 place,
 provider = "geofabrik",
  quiet = FALSE,
 match_by = "name",max_{\text{string\_dist}} = 1,
  ...
\mathcal{L}
```
#### Arguments

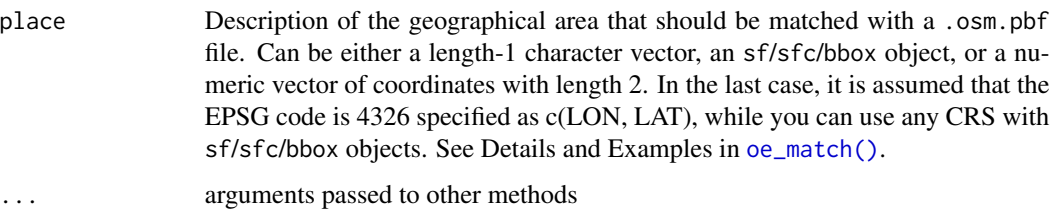

#### <span id="page-22-0"></span> $\alpha$  oe\_match 23

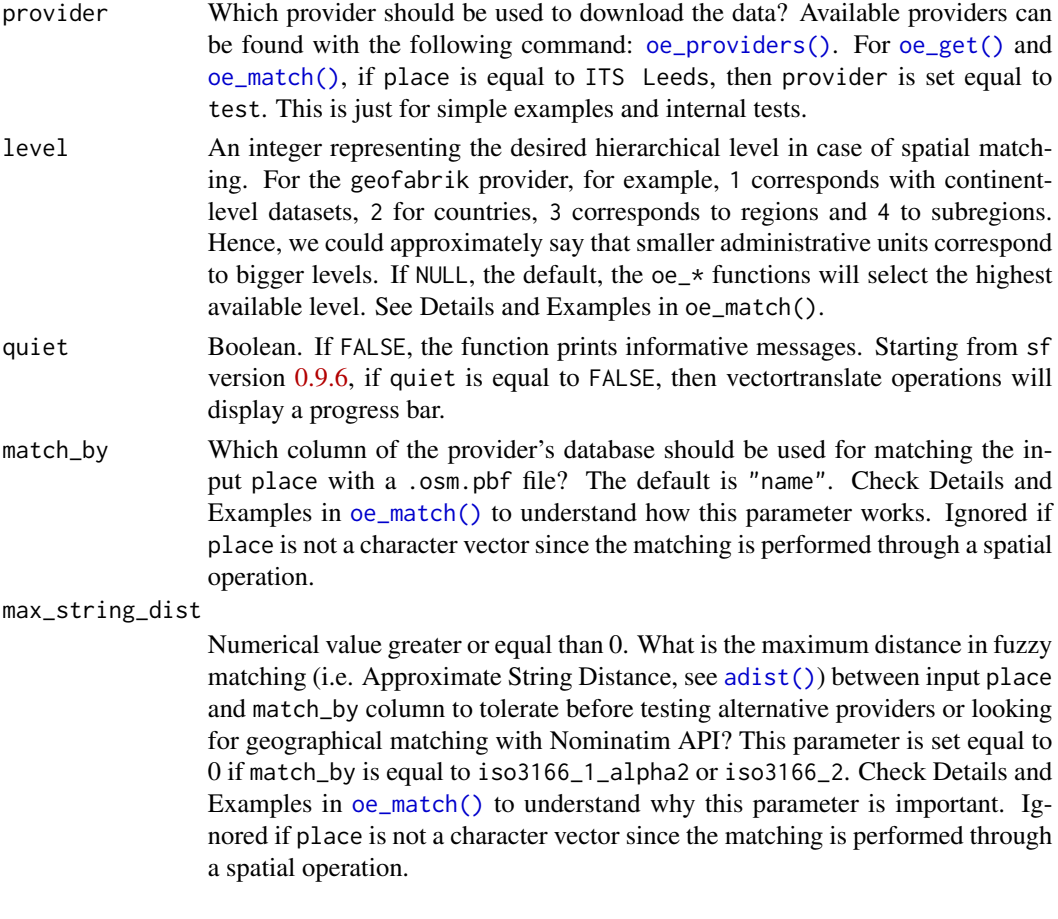

# Details

If the input place is specified as a spatial object (either sf or sfc), then the function will return a geographical area that completely contains the object (or an error). The argument level (which must be specified as an integer between 1 and 4, extreme values included) is used to select between multiple geographically nested areas. We could roughly say that smaller administrative units correspond to higher levels. Check the help page of the chosen provider for more details on level field. By default, level = NULL, which means that oe\_match() will return the area corresponding to the highest available level. If there is no geographical area at the desired level, then the function will return an error. If there are multiple areas at the same level intersecting the input place, then the function will return the area whose centroid is closest to the input place.

If the input place is specified as a character vector and there are multiple plausible matches between the input place and the match\_by column, then the function will return a warning and it will select the first match. See Examples. On the other hand, if the approximate string distance between the input place and the best match in match\_by column is greater than max\_string\_dist, then the function will look for exact matches (i.e.  $max\_string\_dist = 0$ ) in the other supported providers. If it finds an exact match, then it will return the corresponding URL. Otherwise, if match\_by is equal to "name", then it will try to geolocate the input place using the [Nominatim API,](https://nominatim.org/release-docs/develop/api/Overview/) and then it will perform a spatial matching operation (see Examples and introductory vignette), while, if match\_by != "name", then it will return an error.

The fields iso3166\_1\_alpha2 and iso3166\_2 are used by Geofabrik provider to perform matching operations using [ISO 3166-1 alpha-2](https://en.wikipedia.org/wiki/ISO_3166-1_alpha-2) and [ISO 3166-2](https://en.wikipedia.org/wiki/ISO_3166-2) codes. See geofabrik zones for more details.

#### Value

A list with two elements, named url and file\_size. The first element is the URL of the .osm.pbf file associated with the input place, while the second element is the size of the file in bytes (which may be NULL or NA)

#### See Also

[oe\\_providers\(\)](#page-25-1) and [oe\\_match\\_pattern\(\)](#page-24-1).

#### Examples

```
# The simplest example:
oe_match("Italy")
# The default provider is "geofabrik", but we can change that:
oe_match("Leeds", provider = "bbbike")
# By default, the matching operations are performed through the column
# "name" in the provider's database but this can be a problem. Hence,
# you can perform the matching operations using other columns:
oe_match("RU", match_by = "iso3166_1_alpha2")
# Run oe_providers() for reading a short description of all providers and
# check the help pages of the corresponding databases to learn which fields
# are present.
# You can always increase the max_string_dist argument, but it can be
# dangerous:
oe_match("London", max_string_dist = 3, quiet = FALSE)
# Match the input zone using an sfc object:
milan_duomo = sf: : st_sfc(sf: : st_point(c(1514924, 5034552)), crs = 3003)oe_match(milan_duomo, quiet = FALSE)
leeds = sf::st_sfc(sf::st_point(c(430147.8, 433551.5)), crs = 27700)
oe_match(leeds, provider = "bbbike")
# If you specify more than one sfg object, then oe_match will select the OSM
# extract that covers all areas
milan_leeds = sf::st_sfc(
  sf::st_point(c(9.190544, 45.46416)), # Milan
  sf::st_point(c(-1.543789, 53.7974)), # Leeds
  crs = 4326
)
oe_match(milan_leeds)
# Match the input zone using a numeric vector of coordinates
# (in which case crs = 4326 is assumed)
oe\_match(c(9.1916, 45.4650)) # Milan, Duomo using CRS = 4326
```
<span id="page-23-0"></span>

# <span id="page-24-0"></span>oe\_match\_pattern 25

```
# The following returns a warning since Berin is matched both
# with Benin and Berlin
oe_match("Berin", quiet = FALSE)
# If the input place does not match any zone in the chosen provider, then the
# function will test the other providers:
oe_match("Leeds")
# If the input place cannot be exactly matched with any zone in any provider,
# then the function will try to geolocate the input and then it will perform a
# spatial match:
## Not run:
oe_match("Milan")
## End(Not run)
# The level parameter can be used to select smaller or bigger geographical
# areas during spatial matching
yak = c(-120.51084, 46.60156)
## Not run:
oe_match(yak, level = 3) # error
oe_match(yak, level = 2) # by default, level is equal to the maximum value
oe_match(yak, level = 1)
## End(Not run)
```
<span id="page-24-1"></span>oe\_match\_pattern *Check patterns in the provider's databases*

## Description

This function is used to explore all provider's databases and look for matches. This function can be useful in combination with [oe\\_match\(\)](#page-21-1) and [oe\\_get\(\)](#page-8-1) for an exploratory analysis and an easy match. See Examples.

#### Usage

```
oe_match_pattern(pattern, ...)
## S3 method for class 'numeric'
oe_match_pattern(pattern, full_row = FALSE, ...)
## S3 method for class 'sf'
oe_match_pattern(pattern, full_row = FALSE, ...)
## S3 method for class 'bbox'
oe_match_pattern(pattern, full_row = FALSE, ...)
## S3 method for class 'sfc'
oe_match_pattern(pattern, full_row = FALSE, ...)
```

```
26 oe_providers
```

```
## S3 method for class 'character'
oe_match_pattern(pattern, match_by = "name", full_row = FALSE, ...)
```
#### **Arguments**

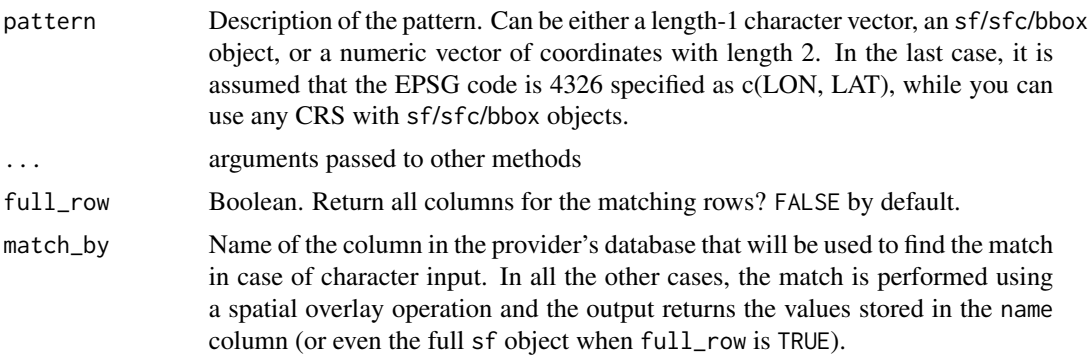

# Value

A list of character vectors or sf objects (according to the value of the parameter full\_row). If no OSM zone can be matched with the input string, then the function returns an empty list.

#### Examples

```
oe_match_pattern("Yorkshire")
res = oe_match_pattern("Yorkshire", full_row = TRUE)
lapply(res, function(x) sf::st_drop_geometry(x)[, 1:3])
```

```
oe_match_pattern(c(9, 45)) # long/lat for Milan, Italy
```
<span id="page-25-1"></span>oe\_providers *Summary of available providers*

#### Description

This function is used to display a short summary of the major characteristics of the databases associated to all available providers.

#### Usage

oe\_providers(quiet = FALSE)

# Arguments

quiet Boolean. If FALSE, the function prints informative messages. Starting from sf version [0.9.6,](https://r-spatial.github.io/sf/news/index.html#version-0-9-6-2020-09-13) if quiet is equal to FALSE, then vectortranslate operations will display a progress bar.

#### <span id="page-26-0"></span>oe\_read 27

# Value

A data.frame with 4 columns representing the name of each available provider, the name of the corresponding database and the number of features and fields.

#### Examples

oe\_providers()

<span id="page-26-1"></span>oe\_read *Read a .pbf or .gpkg object from file or url*

# Description

This function is used to read a .pbf or .gpkg object from file or URL. It is a wrapper around [oe\\_download\(\)](#page-4-1), [oe\\_vectortranslate\(\)](#page-31-1), and [sf::st\\_read\(\)](#page-0-0), creating an easy way to download, convert, and read a .pbf or .gpkg file. Check the introductory vignette and the help pages of the wrapped function for more details.

#### Usage

```
oe_read(
  file_path,
  layer = "lines",
  ...,
  provider = NULL,
  download_directory = oe_download_directory(),
  file_size = NULL,
  force_download = FALSE,
  max_file_size = 5e+08,
  download_only = FALSE,
  skip_vectortranslate = FALSE,
  vectortranslate_options = NULL,
  osmconf_ini = NULL,
  extra_tags = NULL,
  force_vectortranslate = FALSE,
  never_skip_vectortranslate = FALSE,
  boundary = NULL,
  boundary_type = c("spat", "clipsrc"),
  quiet = FALSE\mathcal{E}
```
# Arguments

file\_path A URL or the path to a .pbf or .gpkg file. If a URL, then it must be specified using HTTP/HTTPS protocol.

<span id="page-27-0"></span>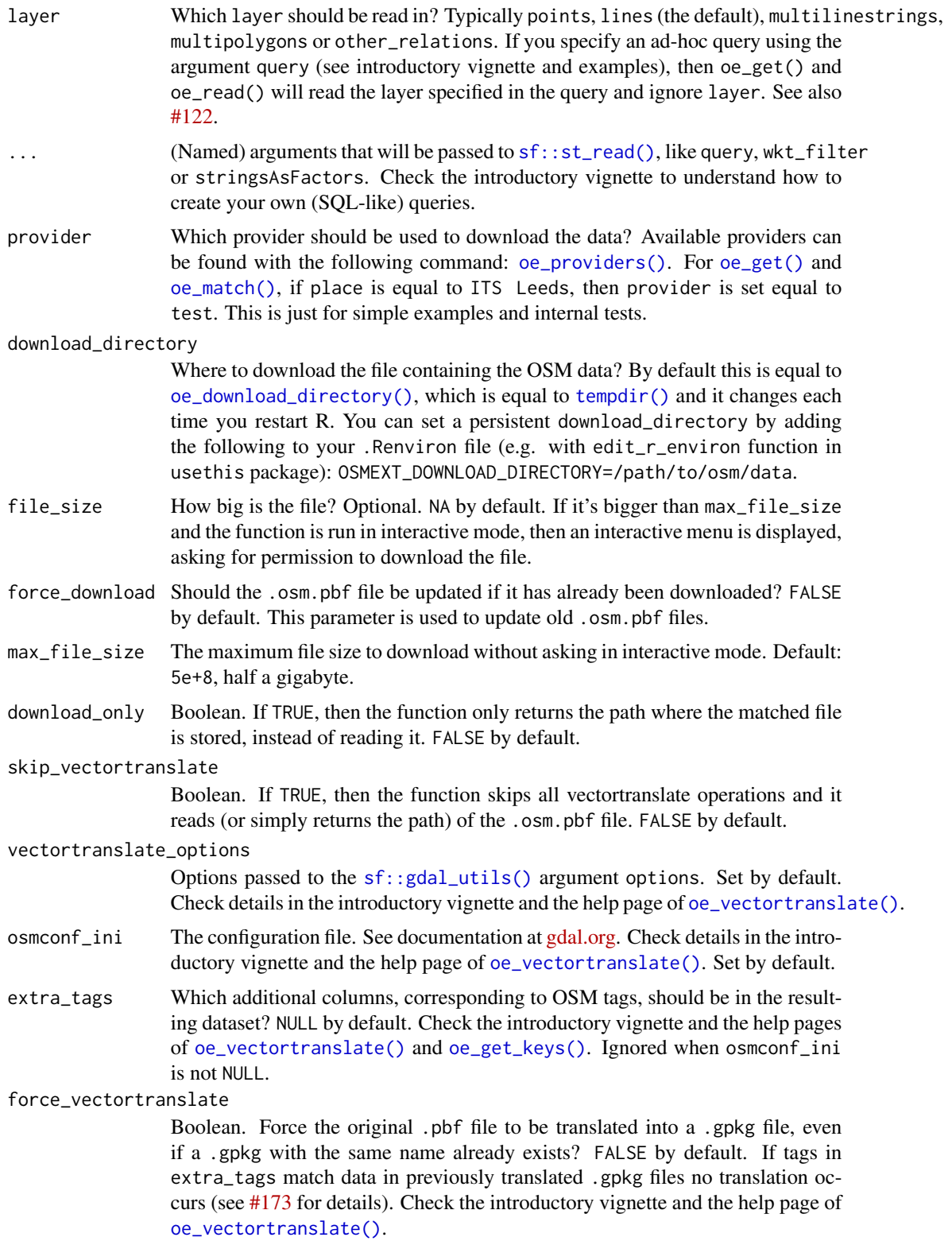

<span id="page-28-0"></span>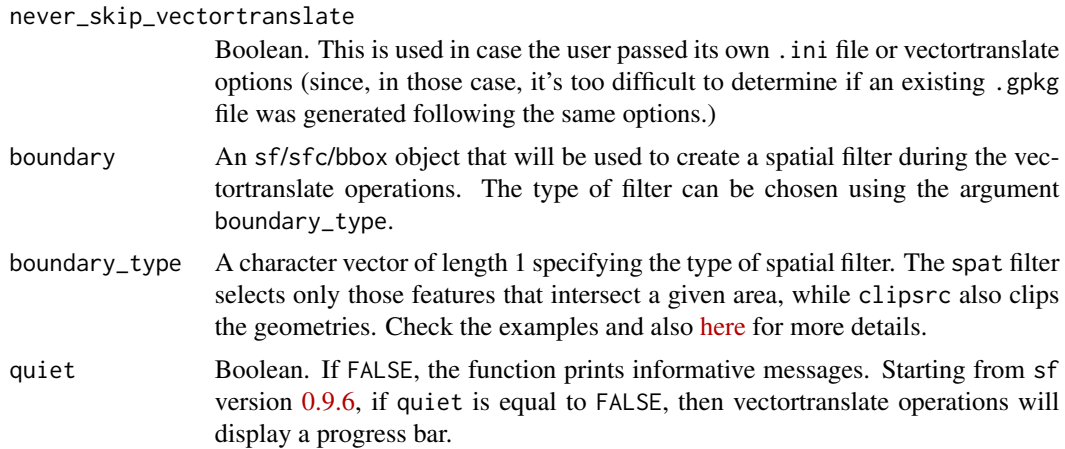

# Details

The arguments provider, download\_directory, file\_size, force\_download, and max\_file\_size are ignored if file\_path points to an existing .pbf or .gpkg file.

Please note that you cannot add any field to an existing .gpkg file using the argument extra\_tags without rerunning the vectortranslate process on the corresponding . pbf file. On the other hand, you can extract some of the tags in other\_tags field as new columns. See examples and [oe\\_get\\_keys\(\)](#page-15-1) for more details.

#### Value

An sf object or, when download\_only argument equals TRUE, a character vector.

#### Examples

```
# Read an existing .pbf file. First we need to copy a .pbf file into a
# temporary directory
its_pbf = file.path(tempdir(), "test_its-example.osm.pbf")
file.copy(
  from = system.file("its-example.osm.pbf", package = "osmextract"),
  to = its_pbf
)
oe_read(its_pbf)
# Read a new layer
oe_read(its_pbf, layer = "points")
# The following example shows how to add new tags
names(oe_read(its_pbf, extra_tags = c("oneway", "ref"), quiet = TRUE))
# Read an existing .gpkg file. This file was created internally by oe_read().
its_gpkg = file.path(tempdir(), "test_its-example.gpkg")
oe_read(its_gpkg)
# You cannot add any new layer to an existing .gpkg file but you can extract
```
# some of the tags in other\_tags. Check oe\_get\_keys() for more details.

```
names(oe_read(its_gpkg, extra_tags = c("maxspeed"))) # doesn't work
# Instead, use the query argument
names(oe_read(
 its_gpkg,
  quiet = TRUE,
  query =
  "SELECT *,
  hstore_get_value(other_tags, 'maxspeed') AS maxspeed
  FROM lines
  "
))
# Read from a URL
my_url = "https://github.com/ropensci/osmextract/raw/master/inst/its-example.osm.pbf"
# Please note that if you read from a URL which is not linked to one of the
# supported providers, you need to specify the provider parameter:
## Not run:
oe_read(my_url, provider = "test", quiet = FALSE)
## End(Not run)
# Remove .pbf and .gpkg files in tempdir
oe_clean(tempdir())
```
oe\_search *Search for a place and return an sf data frame locating it*

#### Description

This (only internal and experimental) function provides a simple interface to the [nominatim](https://nominatim.openstreetmap.org) service for finding the geographical location of place names.

# Usage

```
oe_search(
  place,
  base_url = "https://nominatim.openstreetmap.org",
  destfile = tempfile(fileext = ".geojson"),
  ...
\lambda
```
# Arguments

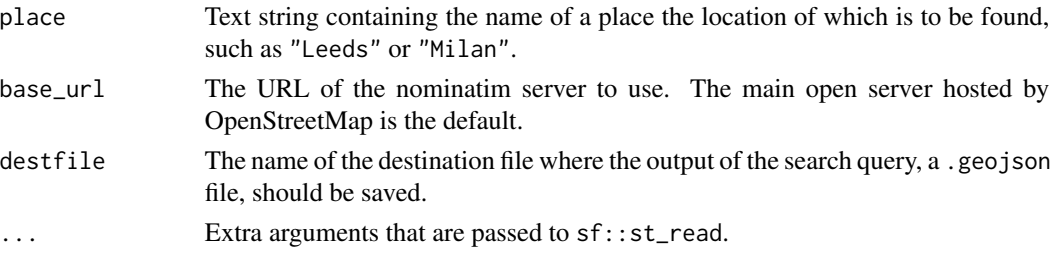

<span id="page-29-0"></span>

# <span id="page-30-0"></span>oe\_update 31

#### Value

An sf object corresponding to the input place. The sf object is read by  $sf::st\_read()$  and it is based on a geojson file returned by Nominatim API.

oe\_update *Update all the .osm.pbf files saved in a directory*

#### Description

This function is used to re-download all .osm.pbf files stored in download\_directory that were firstly downloaded through [oe\\_get\(\)](#page-8-1). See Details.

#### Usage

```
oe_update(
  download_directory = oe_download_directory(),
  quiet = FALSE,
  delete_gpkg = TRUE,
  max_{file\_size} = 5e+08,
  ...
)
```
#### Arguments

download\_directory

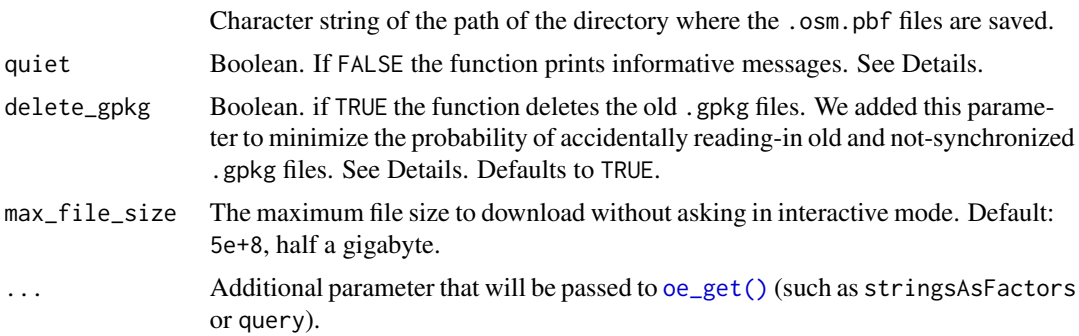

#### Details

This function is used to re-download .osm.pbf files that are stored in a directory (specified by download\_directory param) and that were firstly downloaded through [oe\\_get\(\)](#page-8-1) . The name of the files must begin with the name of one of the supported providers (see [oe\\_providers\(\)](#page-25-1)) and it must end with .osm.pbf. All other files in the directory that do not match this format are ignored.

The process for re-downloading the .osm.pbf files is performed using the function [oe\\_get\(\)](#page-8-1). The appropriate provider is determined by looking at the first word in the path of the .osm.pbf file. The place is determined by looking at the second word in the file path and the matching is performed through the id column in the provider's database. So, for example, the path geofabrik\_italy-latest-update.osm.pbf will be matched with the provider "geofabrik" and the geographical zone italy through the column id in geofabrik\_zones.

The parameter delete\_gpkg is used to delete all .gpkg files in download\_directory. We decided to set its default value to TRUE to minimize the possibility of reading-in old and non-synchronized .gpkg files. If you set delete\_gpkg = FALSE, then you need to manually reconvert all files using [oe\\_get\(\)](#page-8-1) or [oe\\_vectortranslate\(\)](#page-31-1) .

If you set the parameter quiet to FALSE, then the function will print some useful messages regarding the characteristics of the files before and after updating them. More precisely, it will print the output of the columns size, mtime and ctime from [file.info\(\)](#page-0-0). Please note that the meaning of mtime and ctime depends on the OS and the file system. Check [file.info\(\)](#page-0-0).

#### Value

The path(s) of the .osm.pbf file(s) that were updated.

#### Examples

```
## Not run:
# Set up a fake directory with .pbf and .gpkg files
fake\_dir = tempdir()# Fill the directory
oe_get("Andorra", download_directory = fake_dir, download_only = TRUE)
# Check the directory
list.files(fake_dir, pattern = "gpkg|pbf")
# Update all .pbf files and delete all .gpkg files
oe_update(fake_dir, quiet = TRUE)
list.files(fake_dir, pattern = "gpkg|pbf")
## End(Not run)
```
<span id="page-31-1"></span>oe\_vectortranslate *Translate a .osm.pbf file into .gpkg format*

#### Description

This function is used to translate a .osm.pbf file into .gpkg format. The conversion is performed using ogr $2$ ogr via the vectortranslate utility in  $sf::gdal_uutils()$ . It was created following [the suggestions](https://github.com/OSGeo/gdal/issues/2100#issuecomment-565707053) of the maintainers of GDAL. See Details and Examples to understand the basic usage, and check the introductory vignette for more complex use-cases.

#### Usage

```
oe_vectortranslate(
  file_path,
  laver = "lines".vectortranslate_options = NULL,
  osmconf_ini = NULL,
  extra_tags = NULL,
  force_vectortranslate = FALSE,
```
<span id="page-31-0"></span>

```
never_skip_vectortranslate = FALSE,
 boundary = NULL,
 boundary_type = c("spat", "clipsrc"),
 quiet = FALSE
\mathcal{E}
```
# Arguments

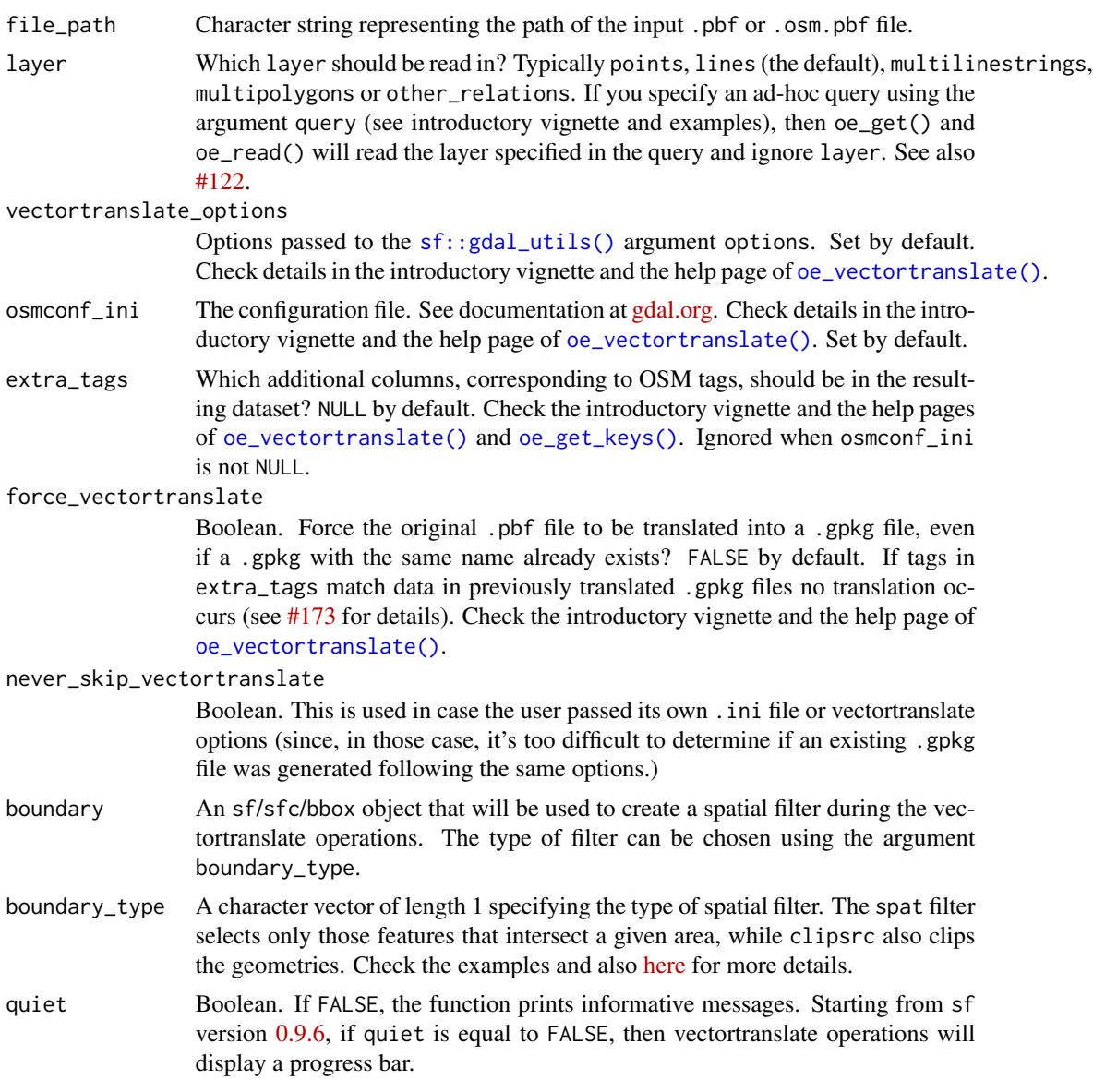

# Details

The new .gpkg file is created in the same directory as the input .osm.pbf file. The translation process is performed using the vectortranslate utility in [sf::gdal\\_utils\(\)](#page-0-0). This operation can be customized in several ways modifying the parameters layer, extra\_tags, osmconf\_ini, vectortranslate\_options, boundary and boundary\_type.

The .osm.pbf files processed by GDAL are usually categorized into 5 layers, named points, lines, multilinestrings, multipolygons and other\_relations. Check the first paragraphs [here](https://gdal.org/drivers/vector/osm.html) for more details. This function can covert only one layer at a time, and the parameter layer is used to specify which layer of the .osm.pbf file should be converted. Several layers with different names can be stored in the same .gpkg file. By default, the function will convert the lines layer (which is the most common one according to our experience).

The arguments osmconf\_ini and extra\_tags are used to modify how GDAL reads and processes a .osm.pbf file. More precisely, several operations that GDAL performs on the input .osm.pbf file are governed by a CONFIG file, that can be checked at the following [link.](https://github.com/OSGeo/gdal/blob/master/ogr/ogrsf_frmts/osm/data/osmconf.ini) The basic components of OSM data are called *[elements](https://wiki.openstreetmap.org/wiki/Elements)* and they are divided into *nodes*, *ways* or*relations*, so, for example, the code at line 7 of that file is used to determine which *ways* are assumed to be polygons (according to the simple-feature definition of polygon) if they are closed. Moreover, OSM data is usually described using several *[tags](https://wiki.openstreetmap.org/wiki/Tags)*, i.e pairs of two items: a key and a value. The code at lines 33, 53, 85, 103, and 121 is used to determine, for each layer, which tags should be explicitly reported as fields (while all the other tags are stored in the other\_tags column). The parameter extra\_tags is used to determine which extra tags (i.e. key/value pairs) should be added to the .gpkg file (other than the default ones).

By default, the vectortranslate operations are skipped if the function detects a file having the same path as the input file, .gpkg extension, a layer with the same name as the parameter layer and all extra\_tags. In that case the function will simply return the path of the .gpkg file. This behaviour can be overwritten setting force\_vectortranslate = TRUE. The vectortranslate operations are never skipped if osmconf\_ini, vectortranslate\_options, boundary or boundary\_type arguments are not NULL.

The parameter osmconf\_ini is used to pass your own CONFIG file in case you need more control over the GDAL operations. Check the package introductory vignette for an example. If osmconf\_ini is equal to NULL (the default value), then the function uses the standard osmconf.ini file defined by GDAL (but for the extra tags).

The parameter vectortranslate\_options is used to control the options that are passed to ogr2ogr via [sf::gdal\\_utils\(\)](#page-0-0) when converting between .osm.pbf and .gpkg formats. ogr2ogr can perform various operations during the conversion process, such as spatial filters or SQL queries. These operations can be tuned using the vectortranslate\_options argument. If NULL (the default value), then vectortranslate\_options is set equal to

c("-f", "GPKG", "-overwrite", "-oo", paste0("CONFIG\_FILE=", osmconf\_ini), "-lco", "GEOMETRY\_NAME=geomet layer).

Explanation:

- "-f", "GPKG" says that the output format is GPKG;
- "-overwrite is used to delete an existing layer and recreate it empty;
- "-oo", paste0("CONFIG\_FILE=", osmconf\_ini) is used to set the [Open Options](https://gdal.org/drivers/vector/osm.html#open-options) for the .osm.pbf file and change the CONFIG file (in case the user asks for any extra tag or a totally different CONFIG file);
- "-lco", "GEOMETRY\_NAME=geometry" is used to change the [layer creation options](https://gdal.org/drivers/vector/gpkg.html?highlight=gpkg#layer-creation-options) for the .gpkg file and modify the name of the geometry column;
- layer indicates which layer should be converted.

#### <span id="page-34-0"></span>oe\_vectortranslate 35

If vectortranslate\_options is not NULL, then the options c("-f", "GPKG", "-overwrite", "-oo", "CONFIG\_FILE=", path-to-config-file, "-lco", "GEOMETRY\_NAME=geometry", layer) are always appended unless the user explicitly sets different default parameters for the arguments -f, -oo, -lco, and layer.

The arguments boundary and boundary\_type can be used to set up a spatial filter during the vectortranslate operations (and speed up the process) using an sf or sfc object (POLYGON or MULTIPOLYGON). The default arguments create a rectangular spatial filter which selects all features that intersect the area. Setting boundary\_type = "clipsrc" clips the geometries. In both cases, the appropriate options are automatically added to the vectortranslate\_options (unless a user explicitly sets different default options). Check Examples in oe\_get() and the introductory vignette.

See also the help page of [sf::gdal\\_utils\(\)](#page-0-0) and [ogr2ogr](https://gdal.org/programs/ogr2ogr.html) for more examples and extensive documentation on all available options that can be tuned during the vectortranslate process.

#### Value

Character string representing the path of the .gpkg file.

#### See Also

[oe\\_get\\_keys\(\)](#page-15-1)

#### Examples

```
# First we need to match an input zone with a .osm.pbf file
(its_match = oe_match("ITS Leeds"))
# Copy ITS file to tempdir so that the examples do not require internet
# connection. You can skip the next 3 lines (and start directly with
# oe_download()) when running the examples locally.
file.copy(
 from = system.file("its-example.osm.pbf", package = "osmextract"),
  to = file.path(tempdir(), "test_its-example.osm.pbf"),
 overwrite = TRUE
\lambda# The we can download the .osm.pbf file (if it was not already downloaded)
its_pbf = oe_download(
 file_url = its_match$url,
 file_size = its_match$file_size,
 download_directory = tempdir(),
 provider = "test"
\lambda# Check that the file was downloaded
list.files(tempdir(), pattern = "pbf|gpkg")
# Convert to gpkg format
its_gpkg = oe_vectortranslate(its_pbf)
# Now there is an extra .gpkg file
```

```
list.files(tempdir(), pattern = "pbf|gpkg")
# Check the layers of the .gpkg file
sf::st_layers(its_gpkg, do_count = TRUE)
# Add points layer
its_gpkg = oe_vectortranslate(its_pbf, layer = "points")
sf::st_layers(its_gpkg, do_count = TRUE)
# Add extra tags to the lines layer
names(sf::st_read(its_gpkg, layer = "lines", quiet = TRUE))
its_gpkg = oe_vectortranslate(
  its_pbf,
  extra_tags = c("oneway", "maxspeed")
)
names(sf::st_read(its_gpkg, layer = "lines", quiet = TRUE))
# Adjust vectortranslate options and convert only 10 features
# for the lines layer
oe_vectortranslate(
  its_pbf,
  vectortranslate_options = c("-limit", 10)
\lambdasf::st_layers(its_gpkg, do_count = TRUE)
# Remove .pbf and .gpkg files in tempdir
oe_clean(tempdir())
```
<span id="page-35-1"></span>openstreetmap\_fr\_zones

*An sf object of geographical zones taken from download.openstreetmap.fr*

#### **Description**

An sf object containing the URLs, names, and file-sizes of the OSM extracts stored at [http:](http://download.openstreetmap.fr/) [//download.openstreetmap.fr/](http://download.openstreetmap.fr/).

#### Usage

```
openstreetmap_fr_zones
```
#### Format

An sf object with 1187 rows and 7 columns:

id A unique ID for each area. It is used by oe\_update().

name The, usually English, long-form name of the city.

parent The identifier of the next larger excerpts that contains this one, if present.

#### <span id="page-36-0"></span>read\_poly 37

- level An integer code between 1 and 4. Check <http://download.openstreetmap.fr/polygons/> to understand the hierarchical structure of the zones. 1L correspond to the biggest areas. This is used only for matching operations in case of spatial input.
- pbf Link to the latest .osm.pbf file for this region.
- pbf file size Size of the pbf file in bytes.
- geometry The sfg for that geographical region, rectangular. See also oe\_get\_boundary() to extract the proper geographical boundaries.

#### Source

<https://download.bbbike.org/osm/>

# See Also

Other provider's-database: [bbbike\\_zones](#page-1-1), [geofabrik\\_zones](#page-2-1)

read\_poly *Read a* .poly *file.*

#### Description

Read a .poly file.

#### Usage

```
read_poly(input, crs = "OGC:CRS84", ...)
```
#### Arguments

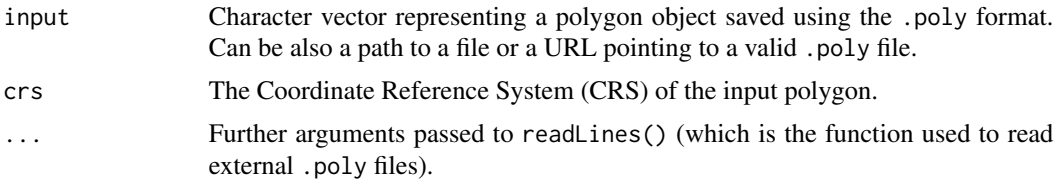

# Details

The Polygon Filter File Format (.poly) is defined [here.](https://wiki.openstreetmap.org/wiki/Osmosis/Polygon_Filter_File_Format) The code behind the function was inspired by the parse\_poly function defined [here.](https://wiki.openstreetmap.org/wiki/Osmosis/Polygon_Filter_File_Python_Parsing)

[Geofabrik](https://download.geofabrik.de/) stores the .poly files used to generate their extracts. Furthermore, a nice collection of exact-border poly files created from cities with an OSM Relation ID is available in this git repository on github: <https://github.com/jameschevalier/cities>.

The default value for the crs argument is "OGC:CRS84" instead of "4326" or "EPSG:4326" since, by definition, the coordinates are provided as "longitude, latitude" (but these differences should be relevant only when sf::st\_axis\_order() is TRUE).

# Value

A sfc\_MULTIPOLYGON/sfc object.

# Examples

```
toy_poly <- c(
  "test_poly",
  "first_area",
  "0 0",
  "0 1",
  "1 1",
  "1 0",
  "0 0",
  "END",
  "END"
\lambda(out <- read_poly(toy_poly))
plot(out)
## Not run:
italy_poly <- "https://download.geofabrik.de/europe/italy.poly"
plot(read_poly(italy_poly))
## End(Not run)
```
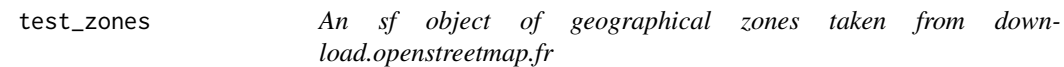

# Description

This object represent a minimal provider's database and it should be used only for examples and tests.

# Usage

test\_zones

## Format

An object of class sf (inherits from data.frame) with 2 rows and 7 columns.

<span id="page-37-0"></span>

# <span id="page-38-0"></span>Index

∗ datasets bbbike\_zones, [2](#page-1-0) geofabrik\_zones, [3](#page-2-0) openstreetmap\_fr\_zones, [36](#page-35-0) test\_zones, [38](#page-37-0) ∗ provider's-database bbbike\_zones, [2](#page-1-0) geofabrik\_zones, [3](#page-2-0) openstreetmap\_fr\_zones, [36](#page-35-0) adist(), *[11](#page-10-0)*, *[23](#page-22-0)* bbbike\_zones, [2,](#page-1-0) *[4](#page-3-0)*, *[37](#page-36-0)* download.file(), *[6](#page-5-0)* file.info(), *[32](#page-31-0)* geofabrik\_zones, *[3](#page-2-0)*, [3,](#page-2-0) *[24](#page-23-0)*, *[37](#page-36-0)* oe\_clean, [4](#page-3-0) oe\_download, [5](#page-4-0) oe\_download(), *[12](#page-11-0)*, *[27](#page-26-0)* oe\_download\_directory, [7](#page-6-0) oe\_download\_directory(), *[6](#page-5-0)*, *[8](#page-7-0)*, *[11](#page-10-0)*, *[28](#page-27-0)* oe\_find, [7](#page-6-0) oe\_get, [9](#page-8-0) oe\_get(), *[8](#page-7-0)*, *[10](#page-9-0)*, *[21](#page-20-0)*, *[23](#page-22-0)*, *[25](#page-24-0)*, *[28](#page-27-0)*, *[31,](#page-30-0) [32](#page-31-0)* oe\_get\_boundary, [14](#page-13-0) oe\_get\_keys, [16](#page-15-0) oe\_get\_keys(), *[11](#page-10-0)*, *[28,](#page-27-0) [29](#page-28-0)*, *[33](#page-32-0)*, *[35](#page-34-0)* oe\_get\_network, [19](#page-18-0) oe\_match, [22](#page-21-0) oe\_match(), *[8](#page-7-0)*, *[10](#page-9-0)[–12](#page-11-0)*, *[15](#page-14-0)*, *[20](#page-19-0)*, *[22,](#page-21-0) [23](#page-22-0)*, *[25](#page-24-0)*, *[28](#page-27-0)* oe\_match\_pattern, [25](#page-24-0) oe\_match\_pattern(), *[24](#page-23-0)* oe\_providers, [26](#page-25-0) oe\_providers(), *[8](#page-7-0)*, *[10](#page-9-0)*, *[22–](#page-21-0)[24](#page-23-0)*, *[28](#page-27-0)*, *[31](#page-30-0)* oe\_read, [27](#page-26-0) oe\_read(), *[10](#page-9-0)*, *[12](#page-11-0)* oe\_search, [30](#page-29-0)

oe\_update, [31](#page-30-0) oe\_vectortranslate, [32](#page-31-0) oe\_vectortranslate(), *[11,](#page-10-0) [12](#page-11-0)*, *[27,](#page-26-0) [28](#page-27-0)*, *[32,](#page-31-0) [33](#page-32-0)* openstreetmap\_fr\_zones, *[3,](#page-2-0) [4](#page-3-0)*, [36](#page-35-0) print.oe\_key\_values\_list *(*oe\_get\_keys*)*, [16](#page-15-0) read\_poly, [37](#page-36-0) sf::gdal\_utils(), *[11](#page-10-0)*, *[28](#page-27-0)*, *[32](#page-31-0)[–35](#page-34-0)* sf::st\_read(), *[10](#page-9-0)*, *[27,](#page-26-0) [28](#page-27-0)* tempdir(), *[6](#page-5-0)*, *[11](#page-10-0)*, *[28](#page-27-0)* test\_zones, [38](#page-37-0)